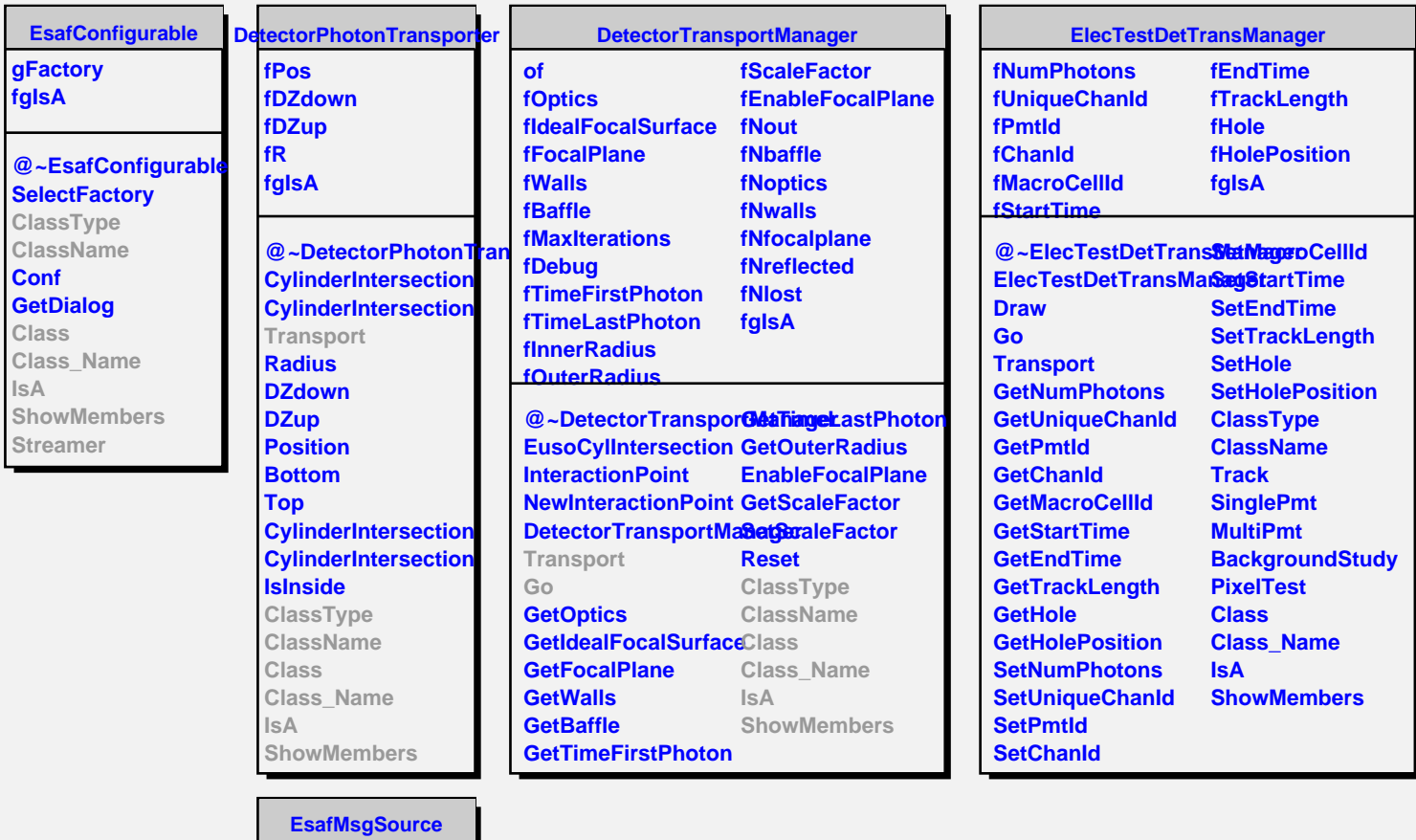

**fMsg fgIsA @~EsafMsgSource EsafMsgSource EsafMsgSource Msg MsgForm Dispatch FatalError Class Class\_Name IsA ShowMembers**